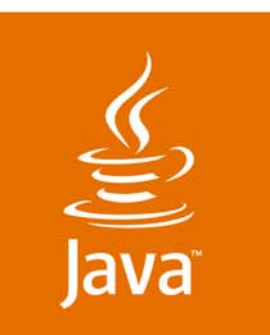

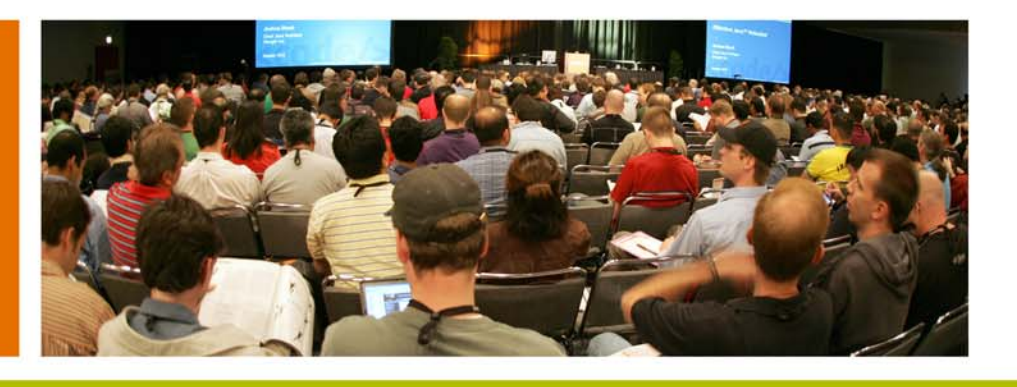

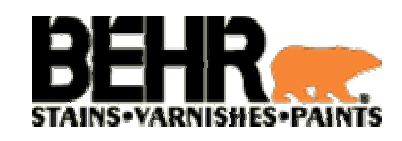

lavaOne

 $S$ *un* 

### **Fast and Free SSO: A Survey of Open-Source Solutions to Single Sign-On**

Craig Dickson, Software Engineering Manager Naveen Nallannagari, Senior Consultant

Behr Process Corporation www.behr.com

TS-4604

java.sun.com/javaone

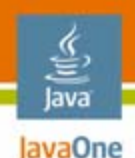

# **Goals of This Presentation**

A survey of Open-Source Solutions to Single Sign-On

Present a sample of the different open source-based SSO solutions, critically compare and contrast them and provide tips on how to choose the right one to fit your needs.

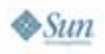

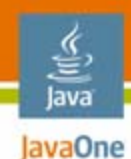

# **Agenda**

What Is SSO? (Briefly) Survey of the Main Open Source Players Head-to-Head Comparisons Summary Q&A

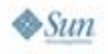

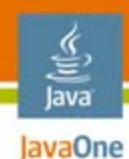

# **Agenda**

### **What Is SSO? (Briefly)**

Survey of the Main Open Source Players

- Head-to-Head Comparisons
- Summary
- Q&A

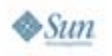

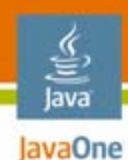

#### **What Is SSO?**It is definitely not…

#### "Every **Single** time you want to do something, you are going to have to **Sign-On**!"

—Your Sys Admin

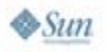

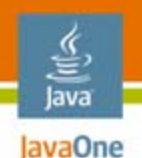

# **What Is SSO?**

This is more like it…

- $\bullet$  Authenticate only once and access multiple resources
- $\bullet$ Improved user productivity
- •Improved developer productivity
- $\bullet$ Ease of administration

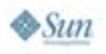

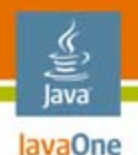

### **What Is SSO?**

But what about the downsides…

- • Potentially creates a single point of attack
	- • Malicious types only need 1 set of credentials and they can do a lot of damage
- $\bullet$  Can be very difficult to retrofit existing applications and infrastructure with an SSO solution

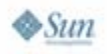

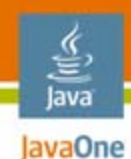

# **Agenda**

What Is SSO? (Briefly) **Survey of the Main Open Source Players** Head-to-Head Comparisons Summary Q&A

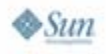

#### lava JavaOne

### Open Web SSO **OpenSSO**

•Mission of OpenSSO

**To provide an extensible implementation of identity services infrastructure that will facilitate Single Sign-On for web applications**

- $\bullet$ From the java.net community
- $\bullet$  Focused on web-based single sign-on
	- A common starting point for many identity management projects

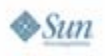

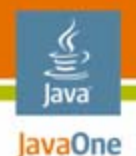

# **OpenSSO**

Continued…

- $\bullet$  Sun will make the following Sun Java™ System Access Manager modules freely available as part of OpenSSO
	- •Authentication
	- •Single-domain SSO
	- • Web and Java 2 Platform, Enterprise Edition (J2EE™ platform) agents
	- $\bullet$ Session management
	- $\bullet$ Policy
	- •Console
	- •Administration tools
	- •Federation
	- •Policy agents

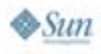

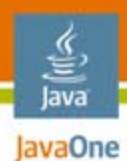

#### **OpenSSO** OpenSSO Architecture

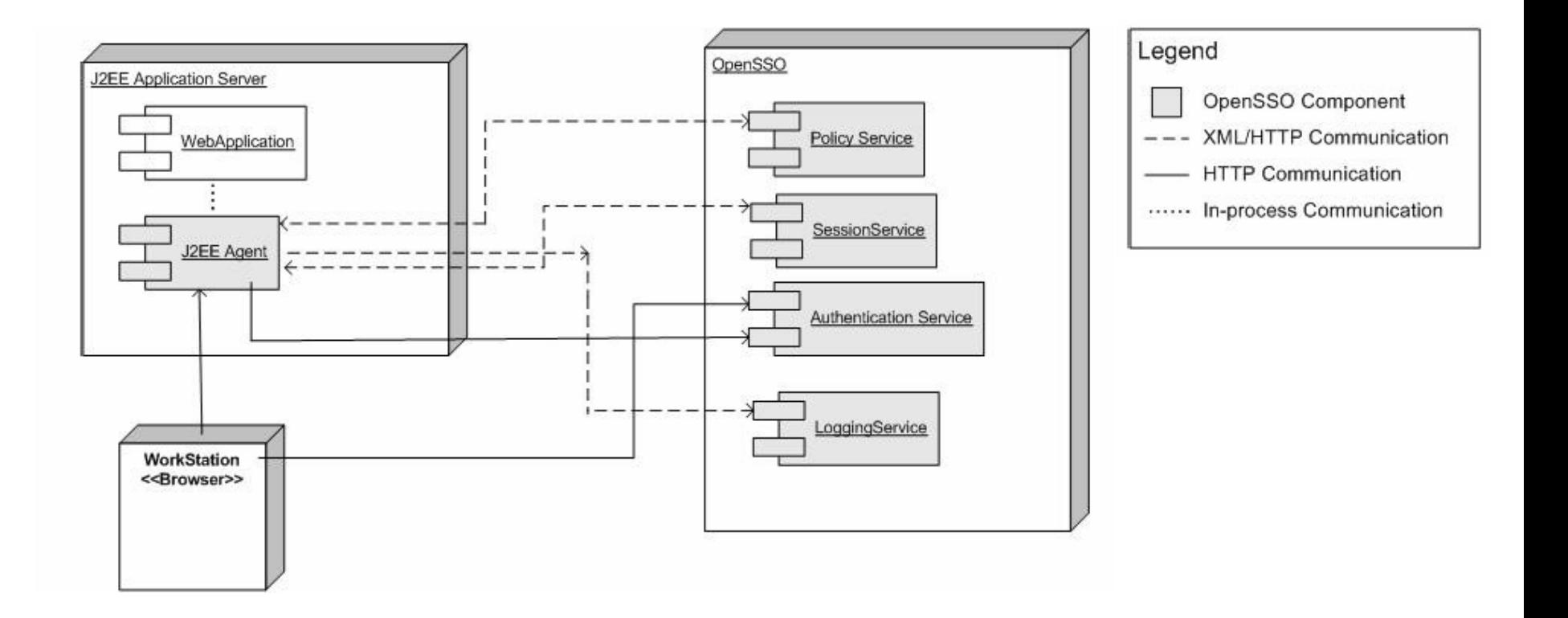

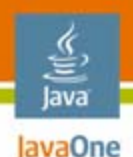

# **OpenSSO**

OpenSSO Configuration

- • Open SSO is deployed as only one application *opensso.war*
- • After installation, configuration (name of host, protocol, etc.) can be done at:

http://localhost:8080/opensso/configurator.jsp

 $\bullet$ Realms have to be created

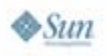

## OpenSSO Configuration **OpenSSO**

- • Installation of Agent (e.g., Tomcat)
	- •agentadmin - install

#### •Modify web.xml

```
<security-constraint>
   <web-resource-collection><web-resource-name>Protected Resources</web-resource-name>
      <url-pattern>/secure/*</url-pattern>
   </web-resource-collection>
   <auth-constraint><role-name>id=teste, ou=role, dc=opensso, dc=java, dc=net</role-name>
   </auth-constraint>
</security-constraint>
<login-config>
   <auth-method>FORM</auth-method>
   <form-login-config>
        <form-login-page>/authentication/login.html</form-login-page>
```

```
<form-error-page>/authentication/accessdenied.html</form-error-page>
```

```
</form-login-config>
```
</login-config>

```
<security-roll id="test">
```

```
<role-name>id=test, ou=role, dc=opensso, dc=java, dc=net</role-name>
</security-role>
```
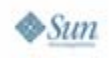

lava lavaOne

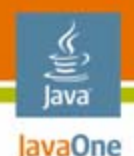

Java Open Single Sign-On

- $\bullet$  Based on Java Authentication and Authorization Service (JAAS)
- $\bullet$  Uses web services implemented with Apache Axis as the distributed infrastructure
- $\bullet$ Uses Apache Struts and JavaServer Pages<sup>™</sup> technology (JSP™ page) technology standards
- $\bullet$  Comes with a Reverse Proxy component that can be used to create n-tier Single Sign-On configurations
	- • Allows n-tier configurations using multiple strategies, including storing user information and credentials in LDAP, Databases, and XML files

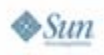

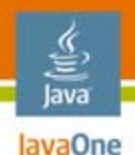

Continued…

- • Implement and combine multiple authentication schemes with credential stores
- $\bullet$  Credential Stores are repositories for user credentials, to be used during the user authentication transaction
- Can be configured to use (for example) certificatebased authentication scheme, obtaining user X.509 certificates from a database using Java DataBase Connectivity (JDBC™) software

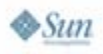

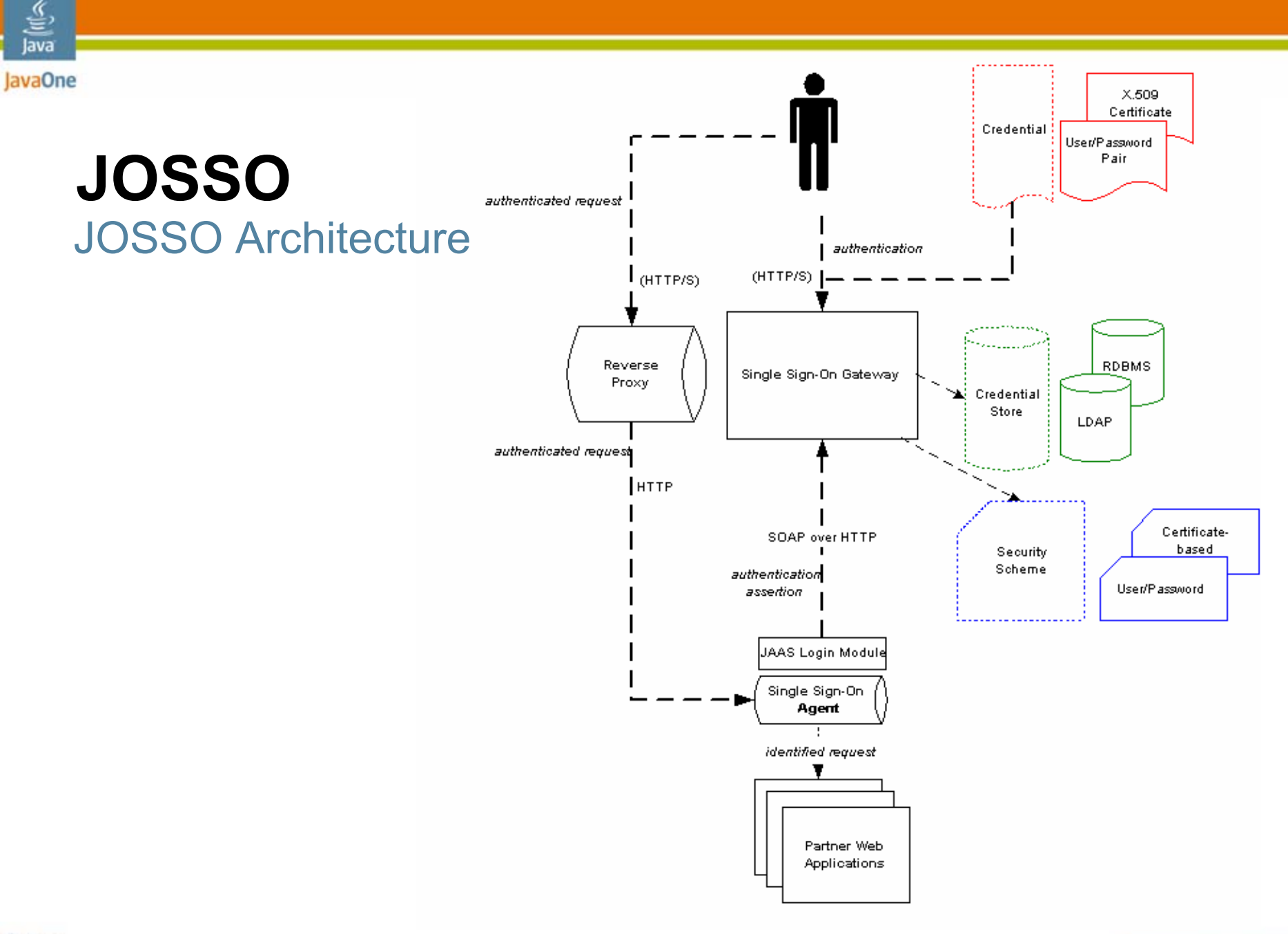

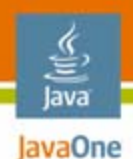

JOSSO Configuration

- • Integration of JOSSO with specific application Server (Tomcat or JBoss)
- $\bullet$ Integrating Java Web Application with JOSSO

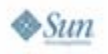

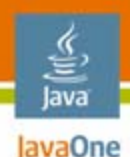

JOSSO Configuration—Integration with Tomcat or JBoss

- $\bullet$  The Single Sign-On Gateway Configuration
	- • Configuration file: **josso-gateway-config.xml**
		- •Authenticator
		- •Identity Manager
		- •Session Manager
		- •Audit Manager
		- •Event Manager
- $\bullet$  Single Sign-On Agent Configuration
	- $\bullet$  To check that a previously user logged in is authorized to access a web context
	- • Configuration file to declare the concrete configuration files: **\$CATALINA\_HOME/bin/josso-config.xml**

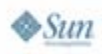

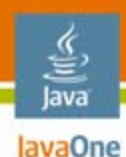

JOSSO Configuration—Integration with Tomcat or JBoss

- $\bullet$  Protect a Web Application
	- Add to server.xml file

```
<Host>...<Valve className="org.josso.tc50.agent.SSOAgentValve" debug="1"/>
    ...</Host>
```
• For each request to the  $/$ partner Web Context, the Single Sign-On Agent will intercept it, assert the Single Sign-On session, and obtain the user data from the Single Sign-On Gateway

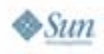

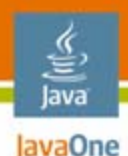

#### JOSSO Configuration—Integration with Tomcat or JBoss

- • Add a JAAS Realm
	- • In order to integrate the Single Sign-On Agent with the Single Sign-On Gateway a JAAS Tomcat Realm entry must be added to the server.xml
- $\bullet$  Configure a JAAS Login Module
	- jaas.conf file in the \$CATALINA\_HOME/conf directory with the following content:

```
josso {
```

```
org.josso.tc50.agent.jaas.SSOGatewayLoginModule 
required debug=true;
```

```
};
```
• The Login Module validates the session and obtains the corresponding user and role information by invoking the gateway identity management web services

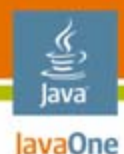

#### JOSSO Configuration—Integration with Tomcat or JBoss

#### •Configure the Agent

<?xml version="1.0" encoding="ISO-8859-1" ?>

#### $\langle$ agent $\rangle$

<class>org.josso.tc50.agent.CatalinaSSOAgent</class>

- **<gatewayLoginUrl>http://localhost:8080/josso/signon/login.do</gatewayLog inUrl>**
- **<gatewayLogoutUrl>http://localhost:8080/josso/signon/logout.do</gatewayL ogoutUrl>**

<sessionAccessMinInterval>1000</sessionAccessMinInterval>

```
<service-locator>
```

```
<class>org.josso.gateway.WebserviceGatewayServiceLocator</class>
<endpoint>localhost:8080</endpoint>
```

```
</service-locator>
```

```
<partner-apps>
```

```
<partner-app>
```

```
<context>/partner</context>
```

```
</partner-app>
```

```
</partner-apps>
```

```
</agent>
```
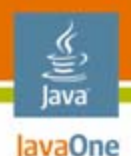

JOSSO Configuration—Integration Java application with JOSSO

- •Web application Security Constraints
- $\bullet$  Configured using three elements in web.xml
	- $\bullet$ <login-config> element
	- •<security-constraint> element
	- •<security-role> element

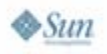

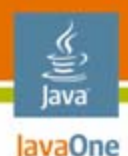

#### JOSSO Configuration—Integration Java application with JOSSO

- • Integrating Enterprise JavaBeans™ (EJB™) with JOSSO
	- •The security constraints should be declared in the  $e^{\frac{1}{l}b-\frac{1}{l}a r}$ .  $xm\ell$  file of the partner components based on the Enterprise JavaBeans specification (EJB components)
	- •For the user identity to be propagated to the EJB components tier, the  $\frac{1}{100}$  is  $\frac{1}{100}$ file must set java:/jaas/josso as the security domain in the following way:

```
<?xml version="1.0" encoding="UTF-8"?>
<jboss>
   <security-domain>java:/jaas/josso</security-domain>
   <enterprise-beans>
      <session><ejb-name>PartnerComponentEJB</ejb-name>
         <jndi-name>josso/samples/PartnerComponentEJB</jndi-name>
      </session>
   </enterprise-beans>
</jboss>
```
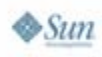

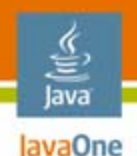

Central Authentication Service

- •An open and well-documented protocol
- • A library of clients for Java technology, .NET, PHP, Perl, Apache, uPortal and others
- • Integrates with uPortal, BlueSocket, TikiWiki, Mule, Liferay, Moodle, and others
- Community documentation and implementation support
- •An extensive community of adopters

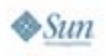

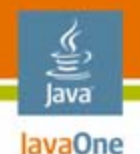

Continued…

- • The players involved
	- •CAS (The Central Authentication Service)
	- $\bullet$ Service
	- •Proxy
	- •Target (or back-end service)
- • CAS authentication make use of tickets, or opaque strings that prove some assertion to CAS
- $\bullet$  CAS 2.0 uses the following tickets:
	- •Ticket-granting cookie (TGC)
	- $\bullet$ Service ticket (ST)
	- $\bullet$ Proxy-granting ticket (PGT)
	- •Proxy-granting ticket IOU (PGTIOU)
	- •Proxy ticket (PT)

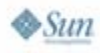

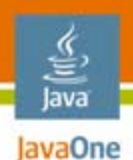

#### CAS Architecture

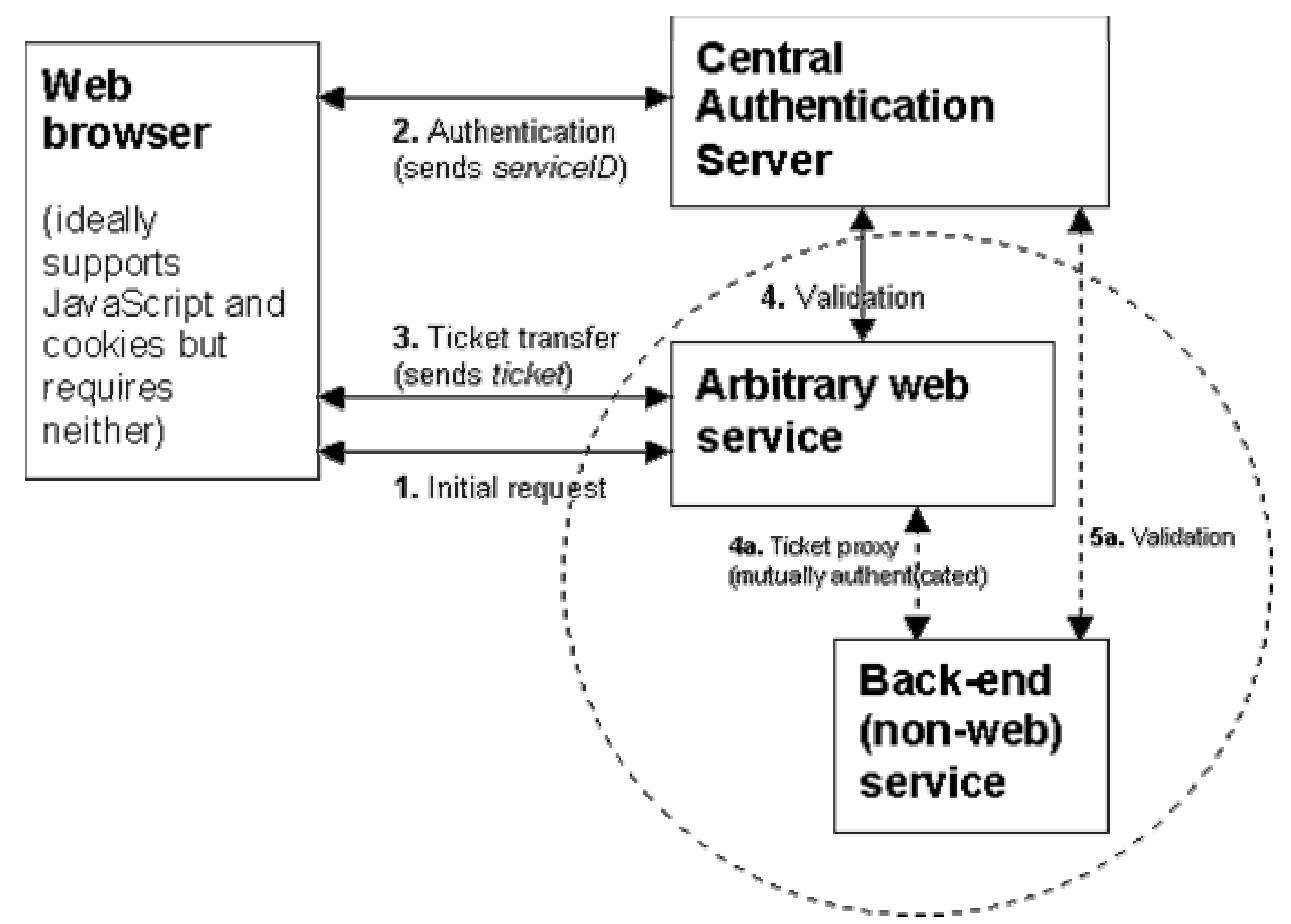

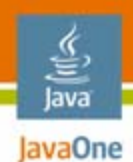

CAS Configuration

- •Server Deployment
- •Client Configuration

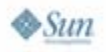

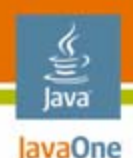

CAS Configuration—Server Deployment

- • Based on authentication scheme used
	- •Password based
	- $\bullet$ Certificate based
- $\bullet$  Need to implement Authentication Handler interface

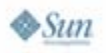

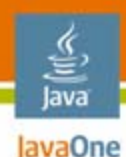

#### CAS Configuration—Server Deployment •Example: password based

public class UsernameLengthAuthnHandler implements AuthenticationHandler {

```
public boolean authenticate(Credentials credentials) throws
        AuthenticationException {
    UsernamePasswordCredentials upCredentials =
        (UsernamePasswordCredentials) credentials;
    String username = upCredentials.getUsername();
    String password = upCredentials.getPassword();
    String correctPassword = Integer.toString(username.length());
    return correctPassword.equals(password);
}
public boolean supports(Credentials credentials) {
    // we support credentials that bear usernames and passwords
    return credentials instanceof UsernamePasswordCredentials;
```
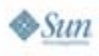

}

}

#### CAS Configuration—Server Deployment

- • Customizing views
	- The existing views can be changed (i.e., JSP pages to match the look and feel of the applications)

#### $\bullet$ Using LDAP for authentication

- Install the CAS LDAP authentication handler .jar file cas-server-ldap-{SOMETHING}.jar
- $\bullet$  Include an LDAP library ("LdapTemplate" or "Spring LDAP") into CAS server

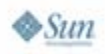

lava lavaOne

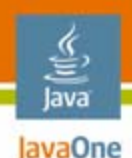

#### CAS Configuration—Server Deployment

- • Using X.509Certificates
	- CAS provides customizations to the CAS webflow to retrieve certificates from the HttpServletRequest, package the certificates into Credentials CAS can understand and pass them into the CentralAuthenticationService service
	- Provides an authentication handler to determine the validity of a certificate and if the credentials are authentic or not
	- Provides sample resolvers to translate the credentials into a principal that client applications will understand

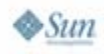

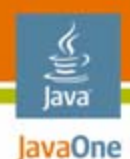

CAS Configuration—Client

- • Various clients
	- Java technology client
	- JSP software client
	- •Uportal client
	- Acegi as CAS client
	- Perl, ASP.NET client, etc.

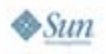

CAS Configuration—Client

- •Java technology Client Configuration
- $\bullet$ CASFilter configuration—Example

```
<web-app>
 ...<filter>
<filter-name>CAS Filter</filter-name>
<filter-class>edu.yale.its.tp.cas.client.filter.CASFilter</filter-class><br>
<init-param><br>
<param-name>edu.yale.its.tp.cas.client.filter.loginUrl</param-name><br>
<param-name>edu.yale.its.tp.cas.client.filter.loginUrl</param-nam
</init-param> <init-param> <param-name>edu.yale.its.tp.cas.client.filter.serverName</param-name> <param-value>your server name and port (e.g., www.yale.edu:8080)</param- value></init-param> </filter>
       <filter-mapping> <filter-name>CAS Filter</filter-name>
       <url-pattern>/requires-cas-authetication/*</url-pattern> </filter-mapping>
...
</web-app>
```
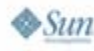

lava lavaOne

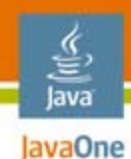

# **Agenda**

What Is SSO?Survey of the Main Open Source Players **Head-to-Head Comparisons** Summary Q&A

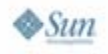

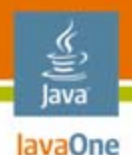

Retrofitting an existing application

- • JOSSO
	- •No support for certain application servers
	- • Does provide a plugin infrastructure to facilitate integration with other containers; you can base your own plugin on existing samples

#### •**OpenSSO**

- Can fit into a multitude of application servers because of the availability of agents
- These agents include Apache, Sun Java System Web Server, Microsoft IIS, Domino

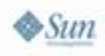

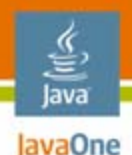

Integration of non-Java applications

- • JOSSO
	- •Uses web services for asserting user identity via SOAP
	- Allows the integration of non-Java applications (e.g., PHP, .NET, etc.)
- • CAS
	- • There are many client libraries to assist in "CASifying" applications
	- Examples include AuthCAS for Apache, a uPortal client, a Java technology Client, a PHP client, and a Perl client

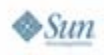

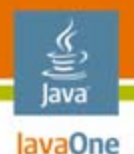

#### **Customizability**

- • JOSSO
	- • If your application server is not supported, need to customize by writing plugins
- • CAS
	- •Basic implementation includes only HTTPS
	- •Can be easily customized to be HTTP enabled
	- •Look and feel of login pages can be changed
	- •Comes with pluggable authenticators to validate against LDAP, etc.

#### •**OpenSSO**

- •Customizations can be done by writing Authentication modules
- • Authentication User Interface JSP pages can be customized by Realm, Locale, Client type, or any Service of the SSO system

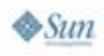

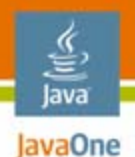

Ease of deployment

- • CAS
	- • Involves deploying CAS Server (downloadable as a pre-built WAR file or can be customized) and a CAS client with each application
- $\bullet$  JOSSO
	- • Involves Configuration of:
		- Single Sign-On Gateway
		- The Authenticator
		- The Identity Manager
		- The Session Manager
- •**OpenSSO** 
	- •Deployable as a WAR file

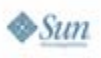

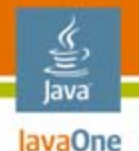

Authentication for non-browser-based clients

- • CAS
	- Has Proxy Authentication support
- •**OpenSSO** 
	- • Does not have out-of-the-box support for CAS-like proxy authentication; however, there are authentication APIs available to build one
- $\bullet$  JOSSO
	- Comes with a Reverse Proxy component that can be used to create n-tier Single Sign-On configurations

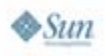

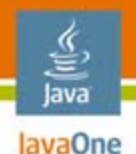

Support for web service security

- • JOSSO
	- Can be used to secure web services but is limited due to the level of application server support
- • CAS
	- Supports web service security by protecting URLs
- •**OpenSSO** 
	- Secure web services using SAML

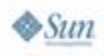

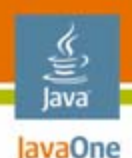

Community support

- • As all three are Open Source solutions, the support is in the form of project websites, community generated documentation, user forums and mailing lists
- $\bullet$  CAS, OpenSSO, and JOSSO all have wellmanaged user groups

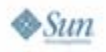

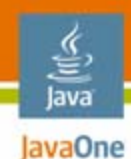

# **Agenda**

What Is SSO?

- Survey of the Main Open Source Players
- Head-to-Head Comparisons

**Summary**

Q&A

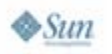

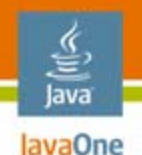

### **How to Choose**

#### Which horse for which course…

- • There are multiple factors to consider when deciding on the SSO solution you need
- $\bullet$ All three are Open Source solutions, so licensing issues are removed
- $\bullet$  OpenSSO is a good choice if:
	- •Using XML-based file formats and language independent APIs is important
	- •Clustered environment support is required
	- •SSL mutual authentication is required
	- •You want to leverage all of the features of the Sun Java System Access Manager
- • CAS is a good choice if:
	- •Your using a Spring-based infrastructure with acegi
	- •Your using simple DB-based credential management
- $\bullet$  JOSSO is a good choice if:
	- • It supports your particular application server; otherwise, additional development effort will be required

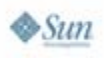

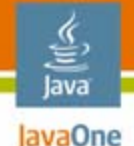

### **Alternative Open Source Solutions**

Some other horses to consider

•Atlassian Seraph

http://opensource.atlassian.com/seraph

 $\bullet$ Shibboleth

http://shibboleth.internet2.edu

•**CoSign** 

http://www.umich.edu/~umweb/software/cosign

#### $\bullet$  Enterprise Sign On Engine http://esoeproject.org

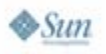

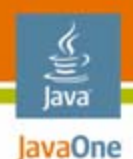

## **For More Information**

- $\bullet$  OpenSSO Home Page https://opensso.dev.java.net/
- $\bullet$  JOSSO Home Page http://www.josso.org/
- $\bullet$ CAS Home Page

http://www.ja-sig.org/products/cas/

 $\bullet$ **Wikipedia** 

http://en.wikipedia.org/wiki/Single\_sign-on

 $\bullet$ SAML

http://www.oasis-open.org/committees/tc\_home.php?wg\_abbrev=security

 $\bullet$ Acegi

http://www.acegisecurity.org/

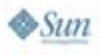

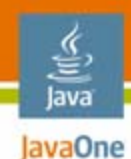

# **Agenda**

What Is SSO?

Survey of the Main Open Source Players

Head-to-Head Comparisons

Summary

**Q&A**

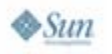

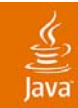

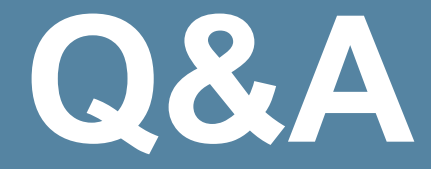

#### Craig Dickson—cdickson@behr.com Naveen Nallannagari—nnallannagari@behr.com

java.sun.com/javaone 2007 JavaOne<sup>SM</sup> Conference | Session TS-4604 | 47

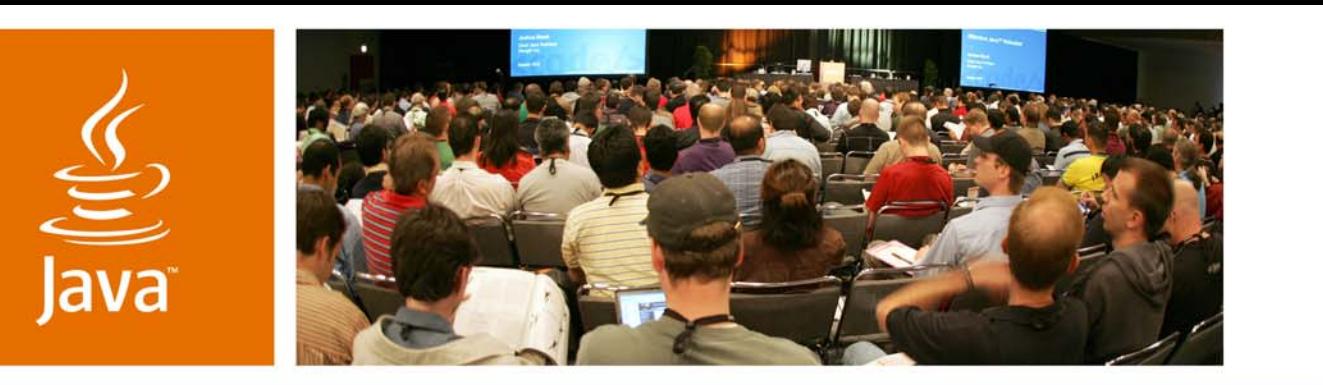

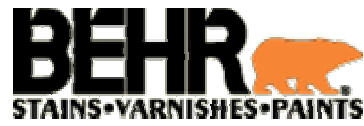

lavaOne

 $\sum n$ 

### **Fast and Free SSO: A Survey of Open-Source Solutions to Single Sign-On**

Craig Dickson, Software Engineering Manager Naveen Nallannagari, Senior Consultant

Behr Process Corporation www.behr.com

TS-4604

java.sun.com/javaone